# PAT: the CMS Physics Analysis Toolkit

*W. Adam, V. Adler, B. Hegner, L. Lista, S. Lowette, P. Maksimovic,* **G. Petrucciani***, F. Ronga, R. Tenchini, R. Wolf*

# **OUTLINE**

- $\bullet$  A common physics analysis toolkit
	- Motivations
	- –– Requirements
	- –– Scope
- Design and implementation of the PAT
	- Data Model
	- The tools
	- –– Using PAT data files

# WHY AN ANALYSIS TOOLKIT

- $\bullet$  **The format** of the bare output of the offline reconstruction is not user friendly:
	- –– some basic analysis tasks technically tricky (e.g. they require complex book-keeping)
	- –– not fully usable with simple tools (e.g.  $\sf{Tree::Draw})$
- **The physics contents** of the reco. is too inclusive for most analyses, so extra object selection and cleaning is needed.

# A CMS-wide toolkit

A unique analysis toolkit for all CMS:

- Avoids duplication of efforts.
- •Eases comparison and validation of analysis results
- Provides a well defined starting point for people approaching phsysics analysis in CMS

## Essential requirements

The three main requirements for the toolkit

- It must be easy to use by unexperienced people
- It must be flexible enough to cover the wide range of physics analyses in CMS
- It must not constrain what experienced users can achieve, with a little more effort.

# Scope of the toolkit

The Physics Analysis Toolkit:

1. Defines "Analysis Objects" that are more usable than the ones from offline reco.

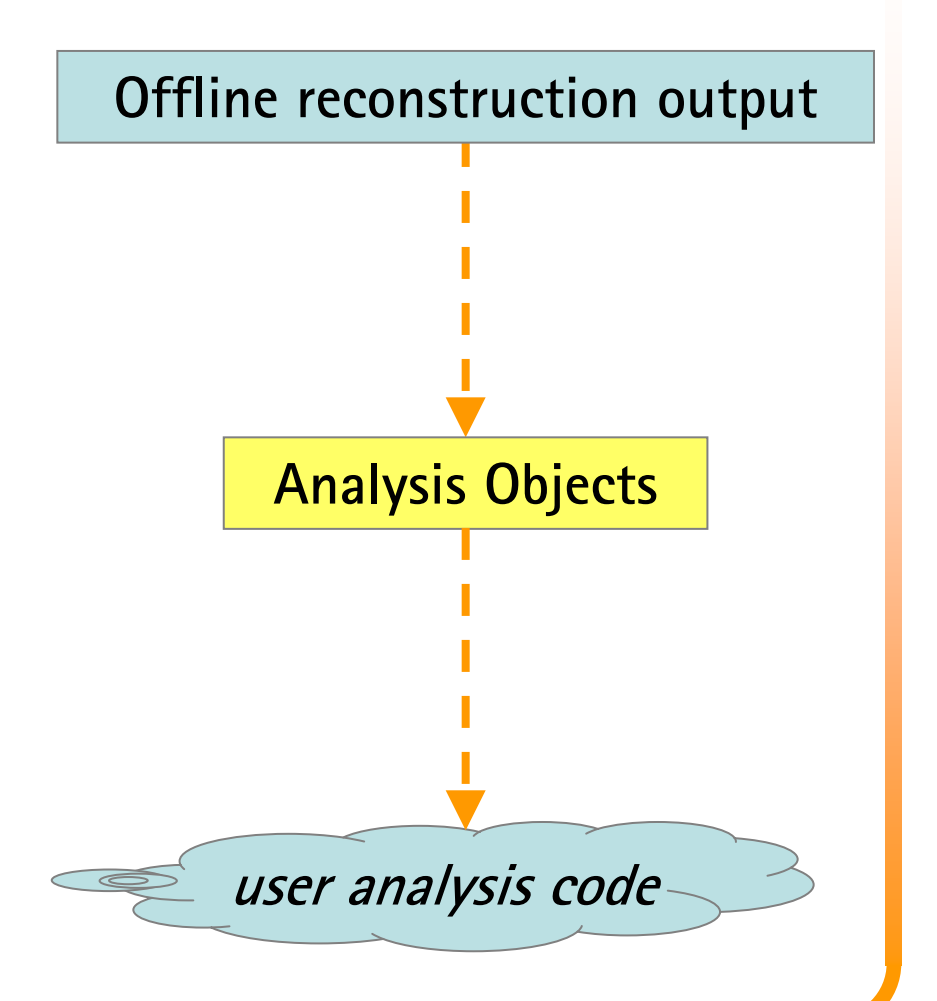

CHEP'09

# Scope of the toolkit

The Physics Analysis Toolkit:

- 1. Defines "Analysis Objects" that are more usable than the ones from offline reco.
- 2. Provides tools to aggregate the output of reco. into these analysis objects

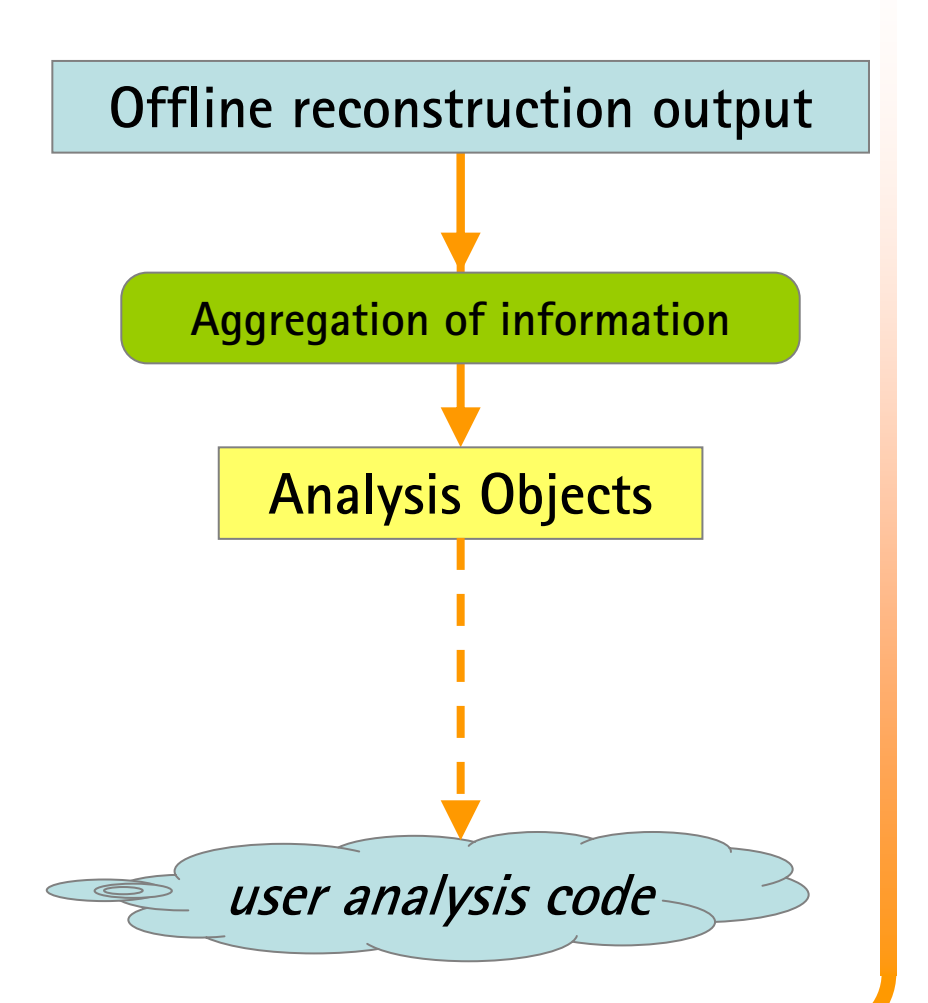

# Scope of the toolkit

- 1. Defines "Analysis Objects" that are more usable than the ones from offline reco.
- 2. Provides tools to aggregate the output of reco. into these analysis objects
- 3. Provides tools to perform cleaning and preselection of

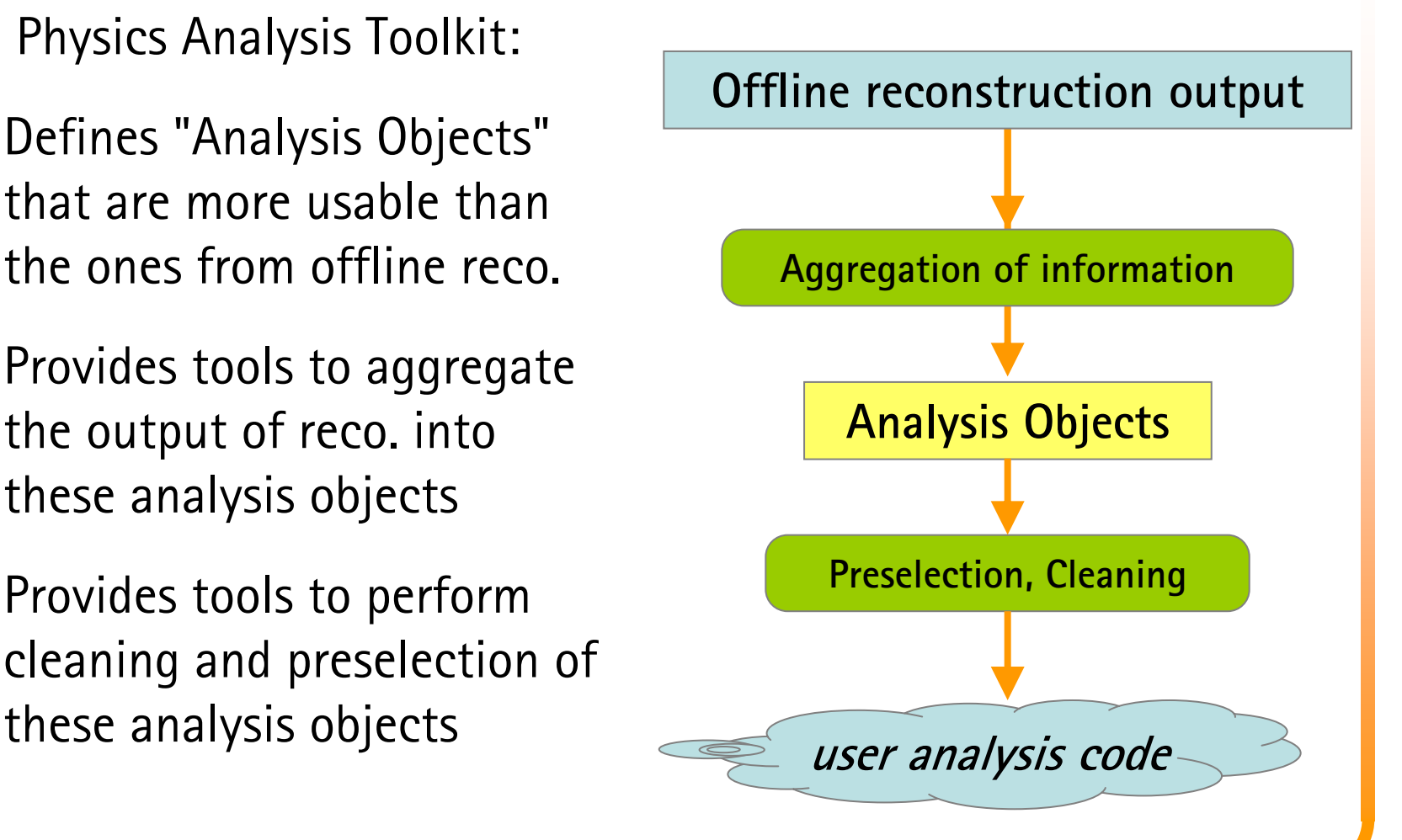

# CMS Event Data Model(A very naïve picture)

• Data processing is done by a sequence of modules, which read and write to an "Event" data container

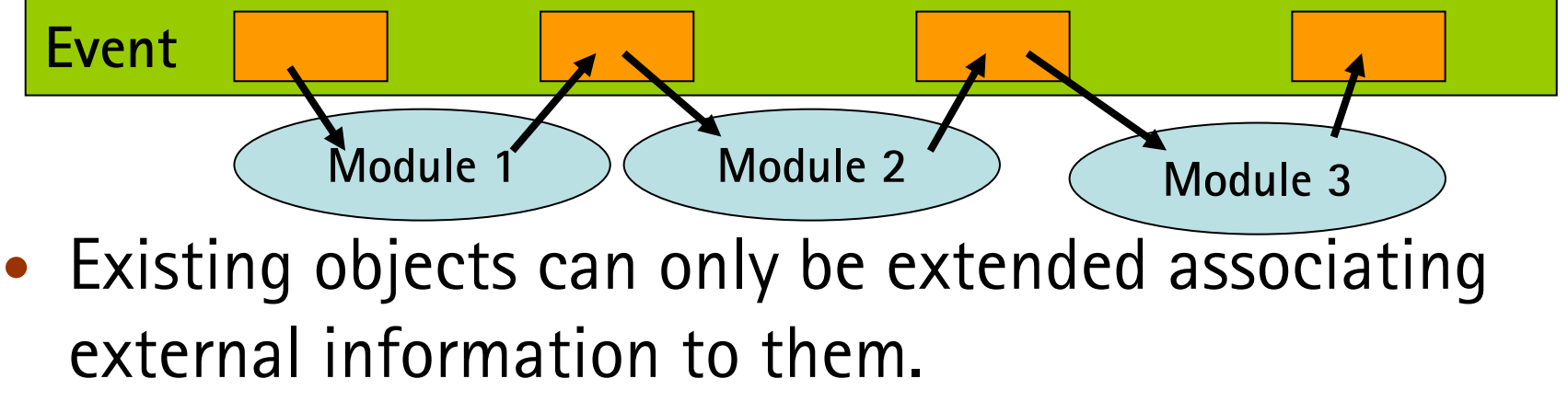

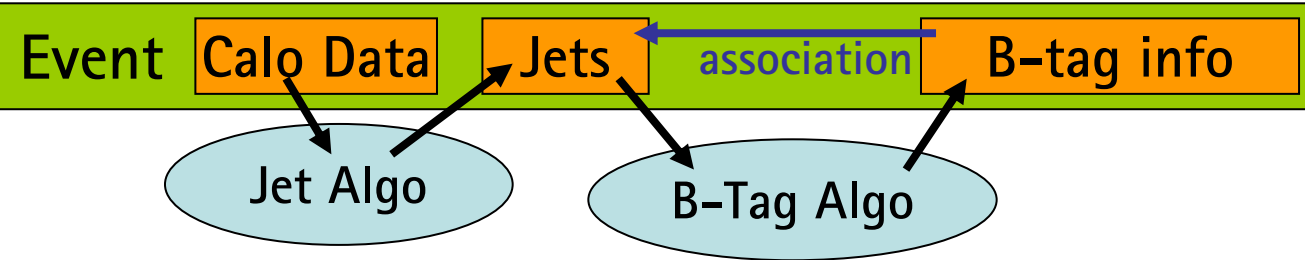

CHEP'09

# PAT ANALYSIS OBJECTS

The physics object classes defined by the PAT:

- Inherit from those used by offline reconstruction, to allow common tools to work on both.
- Provide a single entry point to aggregated info, to improve usability and make them standalone.
- Allow great flexibility in the choice of analysis information to store inside them.

### Aggregation of information

1. Information that is externally associated to the objects in the offline data model can be imported

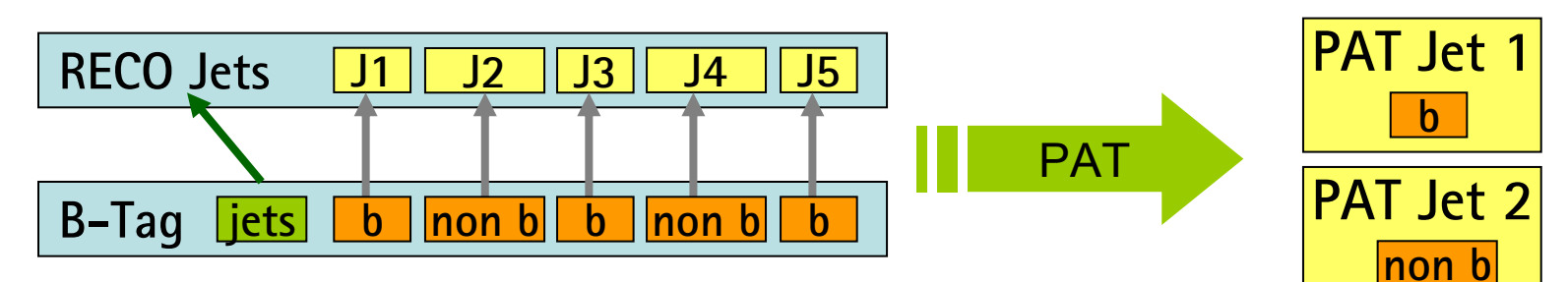

2. Referenced constituents can be embedded in a way that is transparent to code accessing them.

**RECO ElectronsTracks t2 t3 E1 PAT Electrontrack** PAT **t1 t4 t5 t6 E2refref**

# FLEXIBILITY

- For most high level tasks, a large and always evolving set of algorithms is available. The analysis objects can store any number of these algorithm results, accessible by algorithm name.
- To cover unforeseen or to analysis specific cases, support for generic user variables is provided. The implementation even allows to store any C++ object, in a fully typesafe way.
- The performance cost of these features and of the possible implementations was taken into account.

# Example code

**// Read b-tagging discriminator for a jet**  float bdisc = jet.bDiscriminator("combinedSecondaryVertex")

**// Plot comparison between reco and simulation truth information on MC samples** reco::GenParticleRef mcmu = muon.genParticleRef(); if (mcmu.isNonnull()) { deltaPtHisto->Fill(muon.pt() – mc->pt());

### **// Access generic user data**

float noiseEnergy = jet.userFloat("etInNoisyTowers") const XYZVector \* dir = jet.userData<XYZVector>("noisyTowerDir")

}

# The PAT tools

- **Same modular design as the rest of CMS software:**  workflow can be re-arranged to suit everyone's needs.
- **Everything is controlled by python configuration files:**  safe, easy to compare, traceable from the output file.
- All intermediate steps of the processing can be persisted to disk for sharing, inspection or debugging
- To provide much flexibility without having the users change the C++ code of PAT, an expression parser based on ROOT Reflex is used to allow specifying generic cuts, e.g.  $(pt > 10)$  & (abs(track.d0) < 0.1) & electronID('tight')

# **CONFIGURABILITY**

**# MC matching for photons** maxDeltaR = cms.double(0.2), *# deltaR for the match*  $maxDFRel = cms.double(1.0)$ 

mcPdgId = cms.vint32(22), *# one or more PDG IDs to consider* mcStatus = cms.vint32(1), *# one or more PYTHIA status codes* = cms.double(1.0), *# deltaPt/Pt for the match*

**# Ambiguity resolution between reco electrons and photons** checkOverlaps = cms.PSet( electrons = cms.PSet( src = cms.InputTag("cleanLayer1Electrons"), algorithm = cms.string("bySuperClusterSeed"), requireNoOverlaps = cms.bool(True),

# Easier Configuration

To avoid users getting lost in too many configurables:

- A reference configuration is provided, with all basic features configured according to the defaults from the physics object experts.
- Additional example config files are provided for the most used non trivial changes to the configuration.
- Python helpers are provided to perform tasks that would otherwise require to change a lot of different parameters (often in a correlated way)

# High-level configuration

**# Switch off trigger matching (e.g. on MC with no trigger info)** from PhysicsTools.PatAlgos.tools.trigTools import switchTriggerOff switchTriggerOff(process)

**# Switching to SISCone R=0.5 calorimeter jets** from PhysicsTools.PatAlgos.tools.jetTools import \* switchJetCollection(process,  $#$  the configuration object cms.InputTag('sisCone5CaloJets'), # the name of the new jets doBTagging=True, # Run b-tagging jetCorrLabel=('SC5','Calo'), # algo and type for JES corrections  $dofype1MET=True,$  # recompute Type1 MET with these genJetCollection=cms.InputTag("sisCone5GenJets")) # MC Jets

# ACCESSING PAT DATA

Different supported ways of using PAT data files:

- $\bullet$ Batch processing, just like any other CMS data file.
- •• Interactive analysis from ROOT (with CMS libraries), either with macros or quick inspection a la ntuple Events->Draw("electron.pt()","electron.trackIso() < 3")
- •Visualization using the CMS Fireworks software

# Conclusions

- About one year ago the development of a single CMS-wide Physics Analysis Toolkit was started. Now it's being used by a large fraction of people doing analysis on simulated data.
- The tookit defines a set of tools to perform common analysis tasks, and a data format for high level physics objects that combines usability and flexibility with good performances.
- The toolkit is suitable both for beginners and for experts:
	- It allows beginners to perform easily the standard tasks,
	- Experts can exploit its flexibility to perform advanced tasks without being constrained.